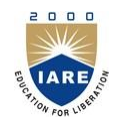

**INSTITUTE OF AERONAUTICAL ENGINEERING**

**(Autonomous)**

Dundigal, Hyderabad-500043

# **INFORMATION TECHNOLOGY**

## **TUTORIAL QUESTION BANK**

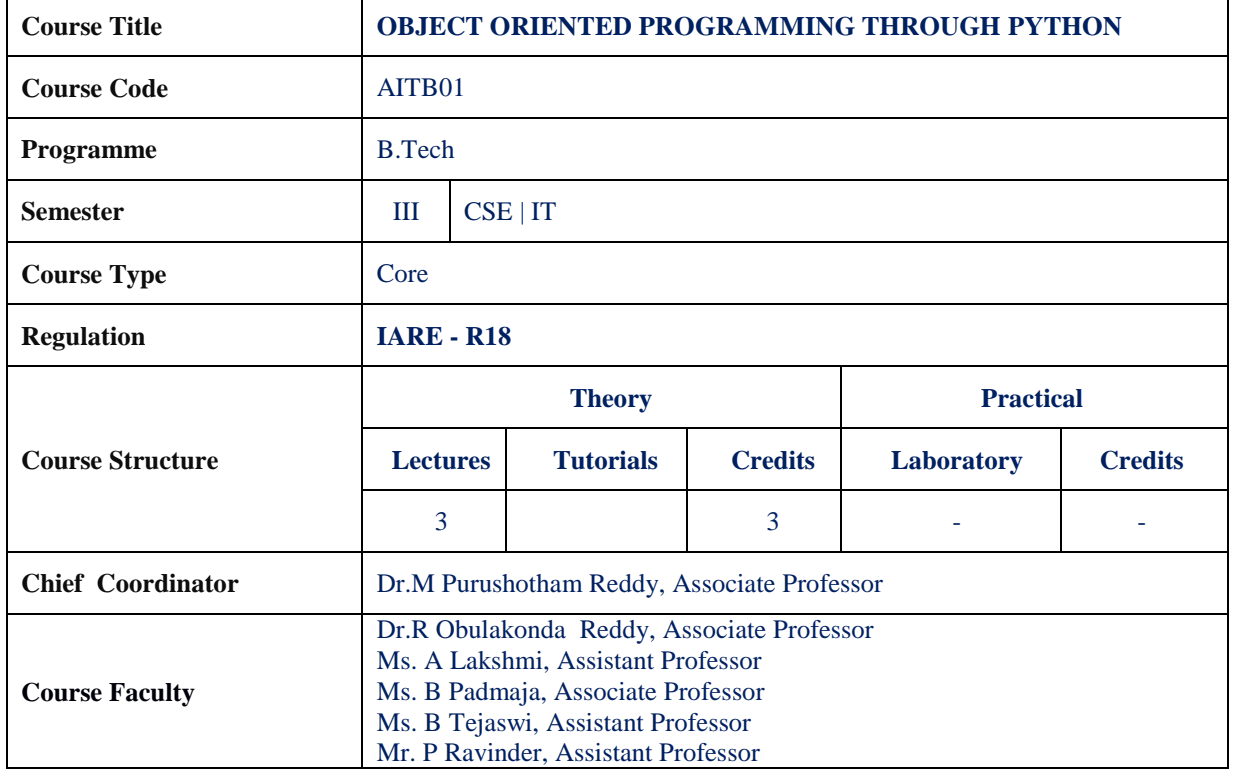

#### **COURSE OBJECTIVES:**

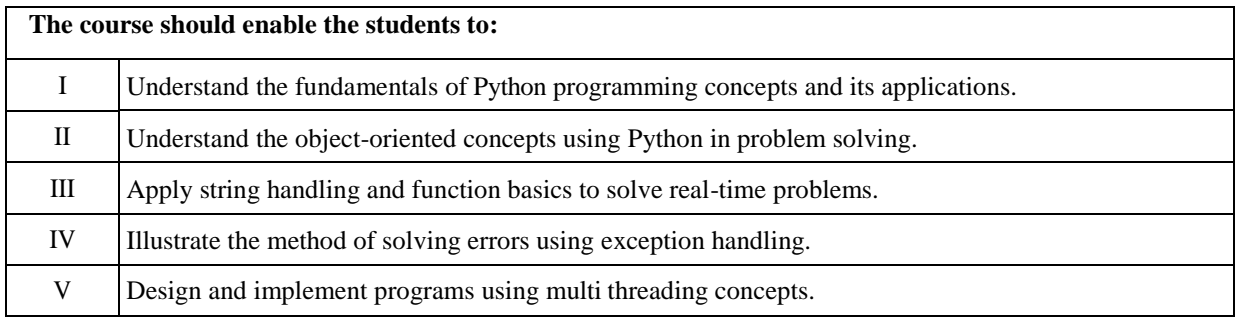

### **COURSE OUTCOMES (COs):**

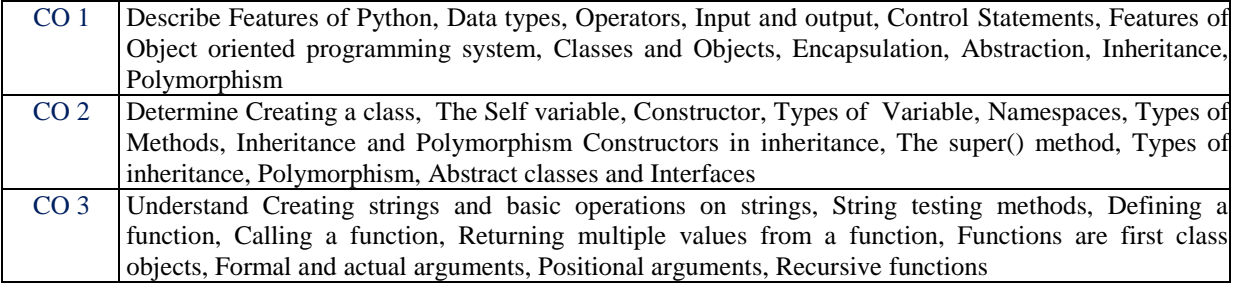

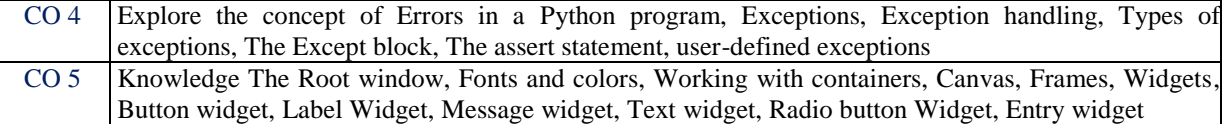

# **COURSE LEARNING OUTCOMES (CLOs):**

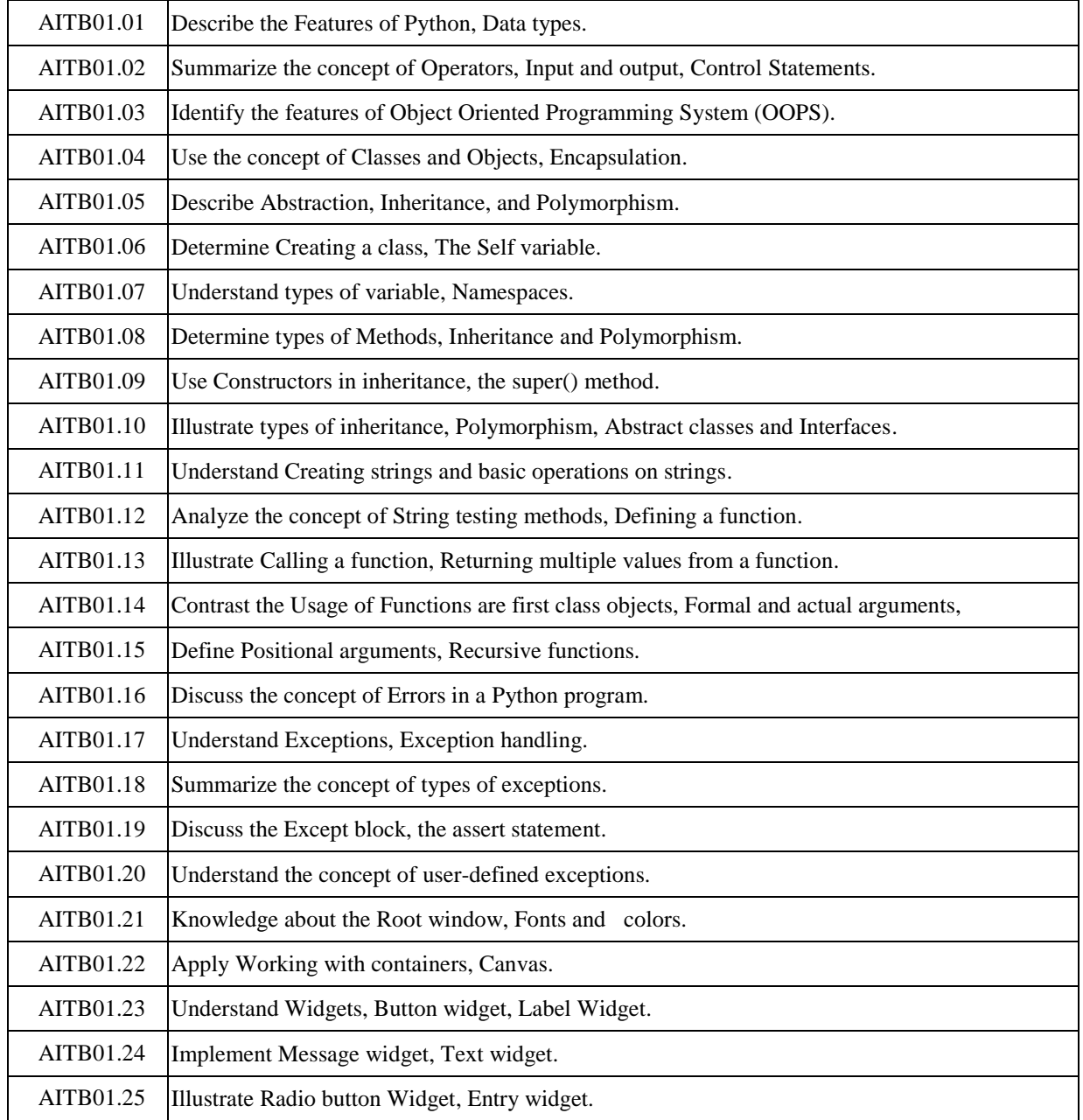

# **TUTORIAL QUESTION BANK**

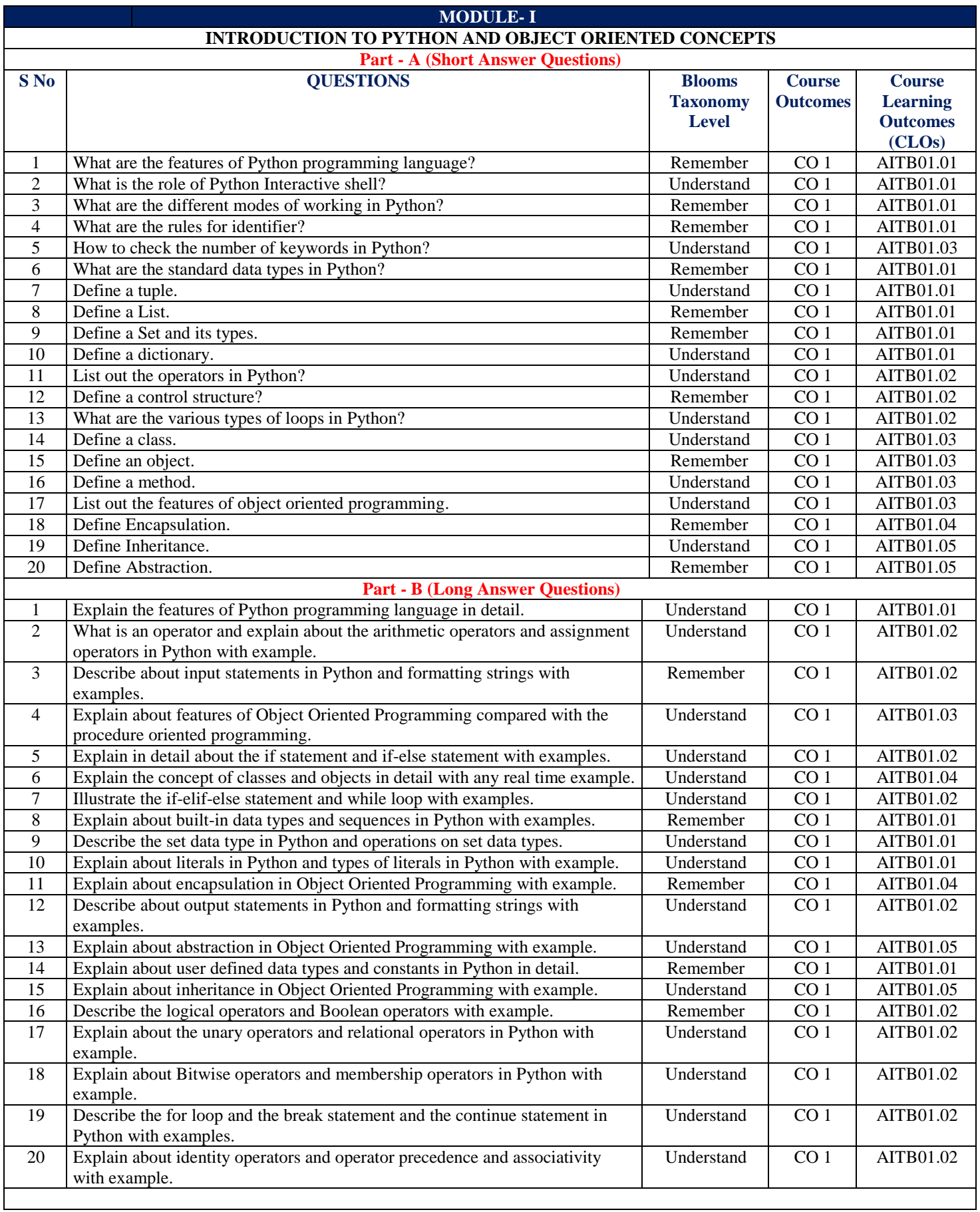

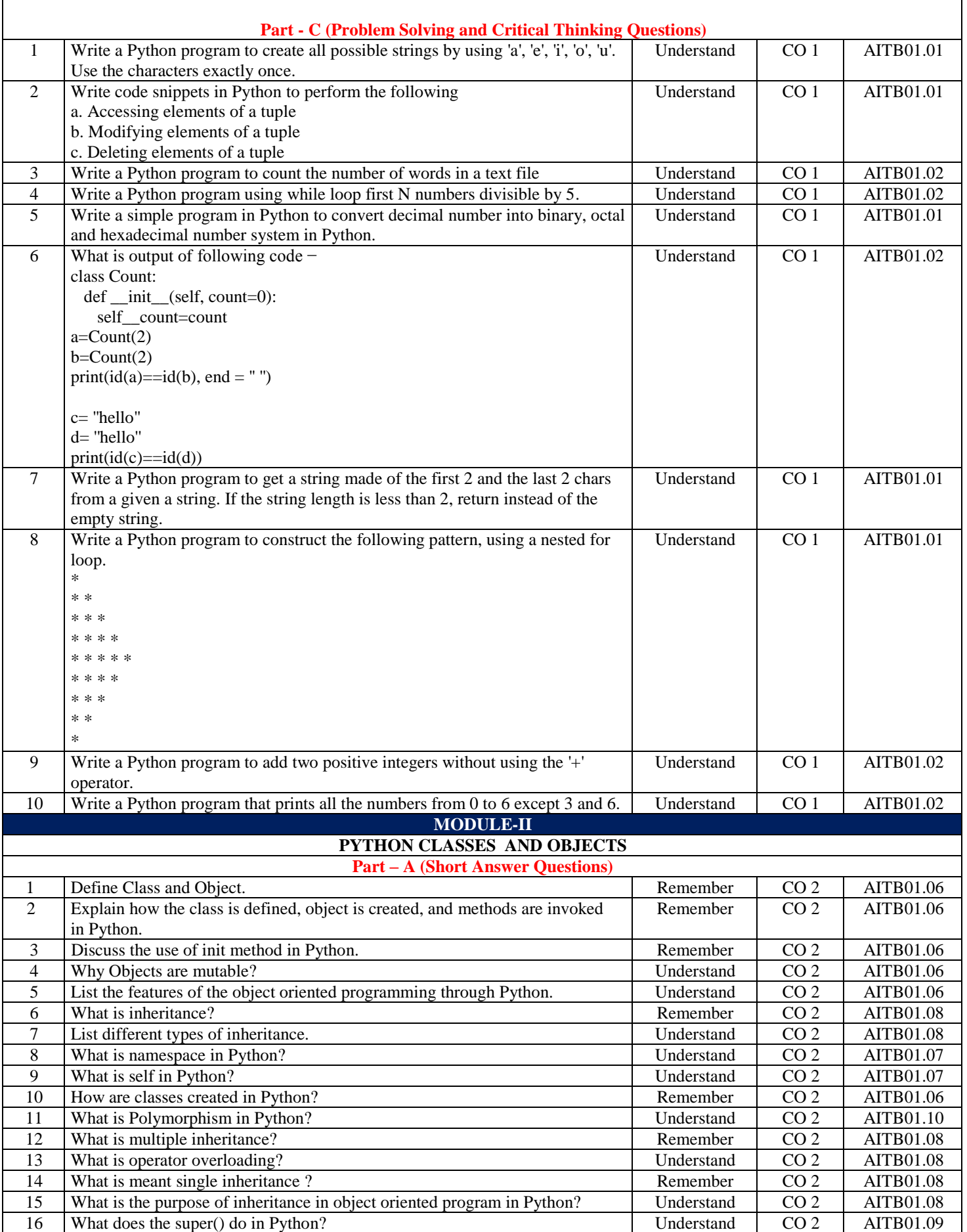

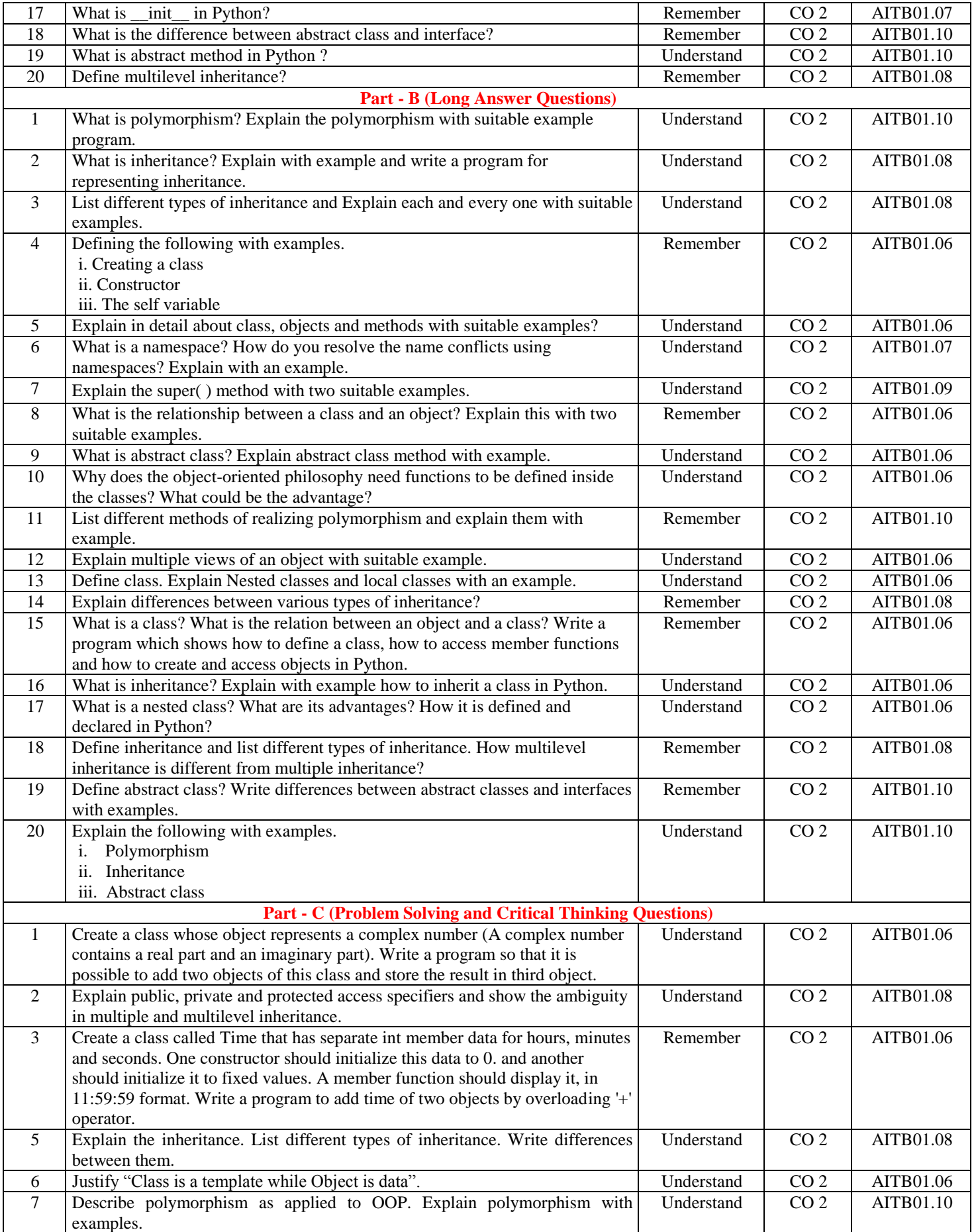

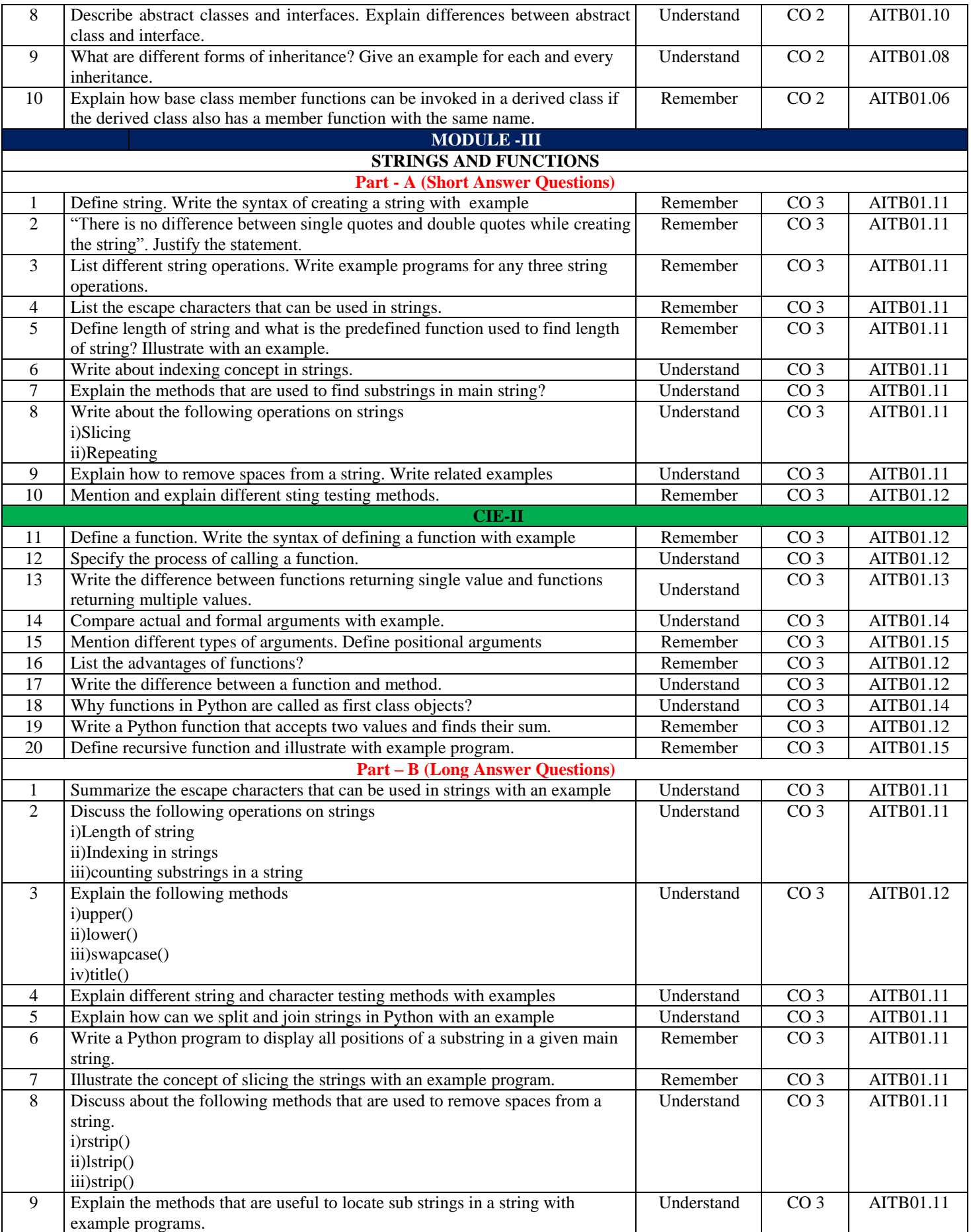

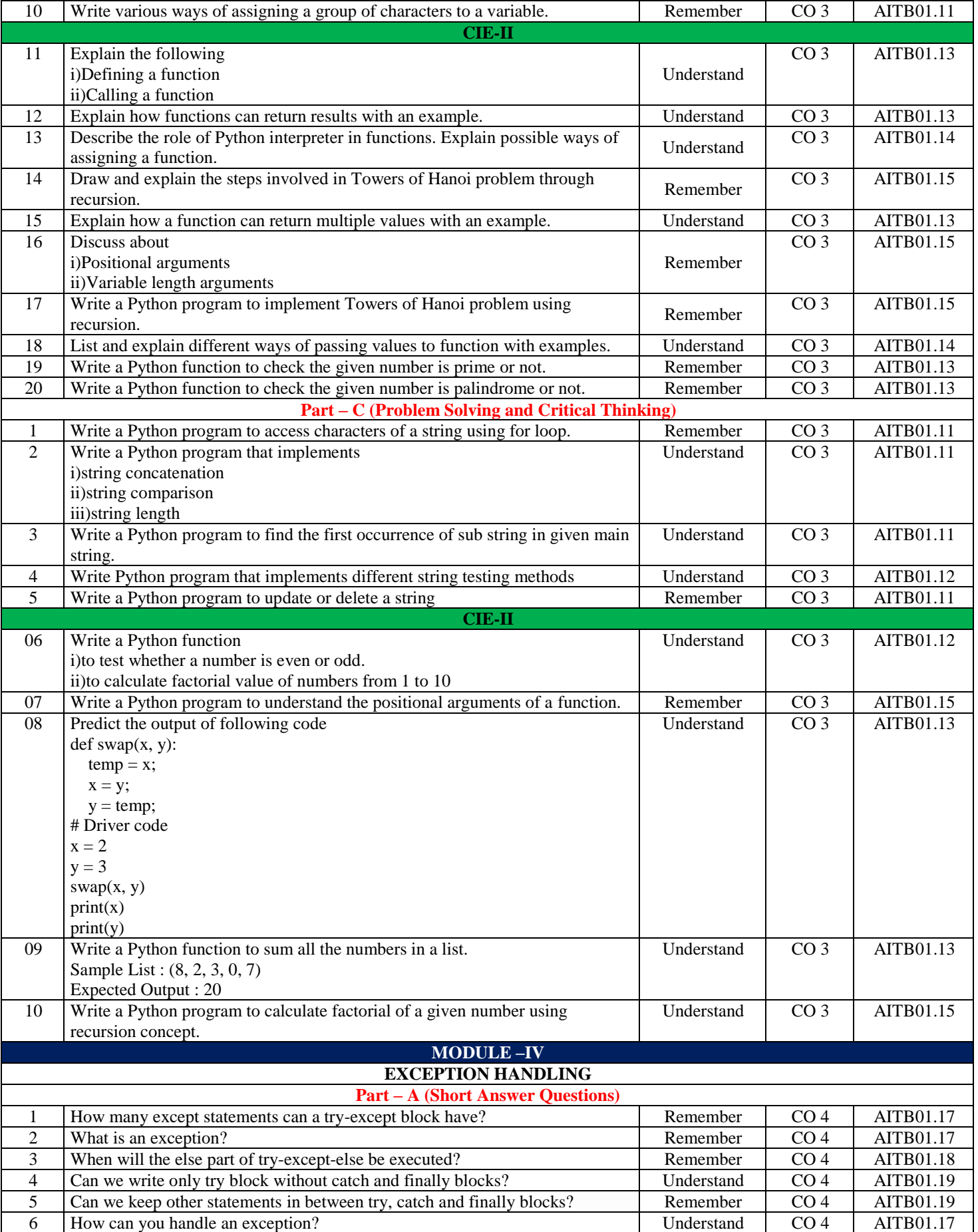

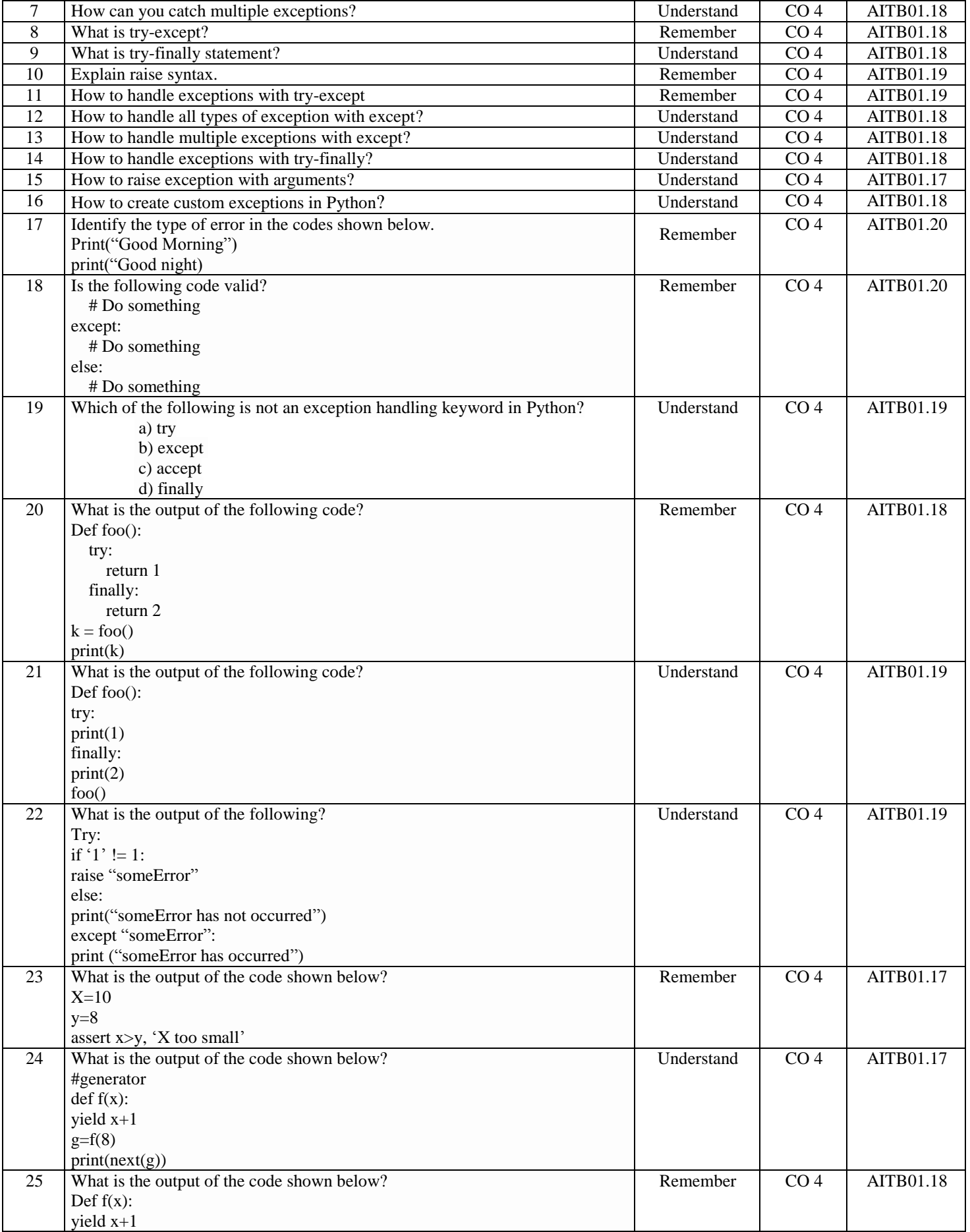

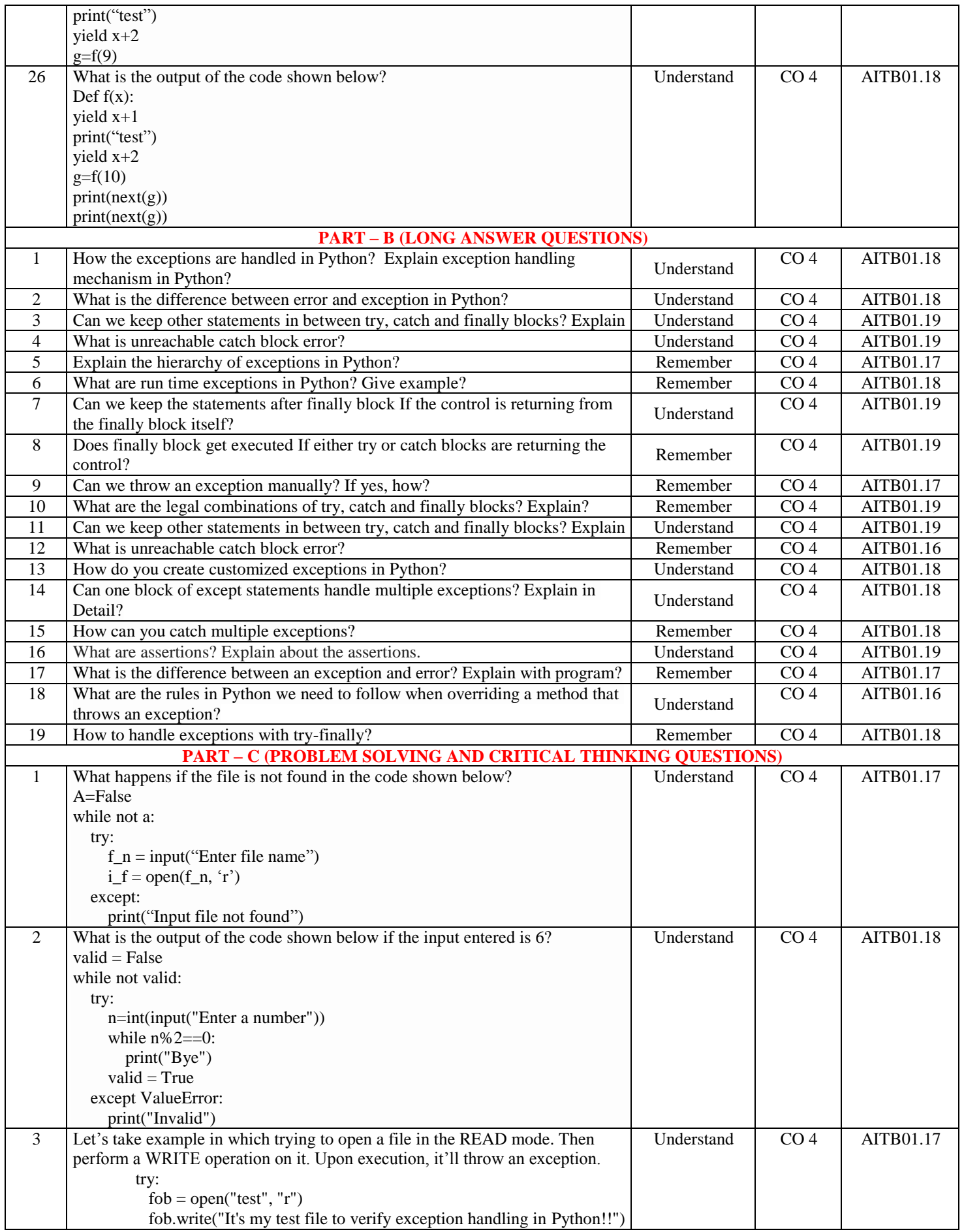

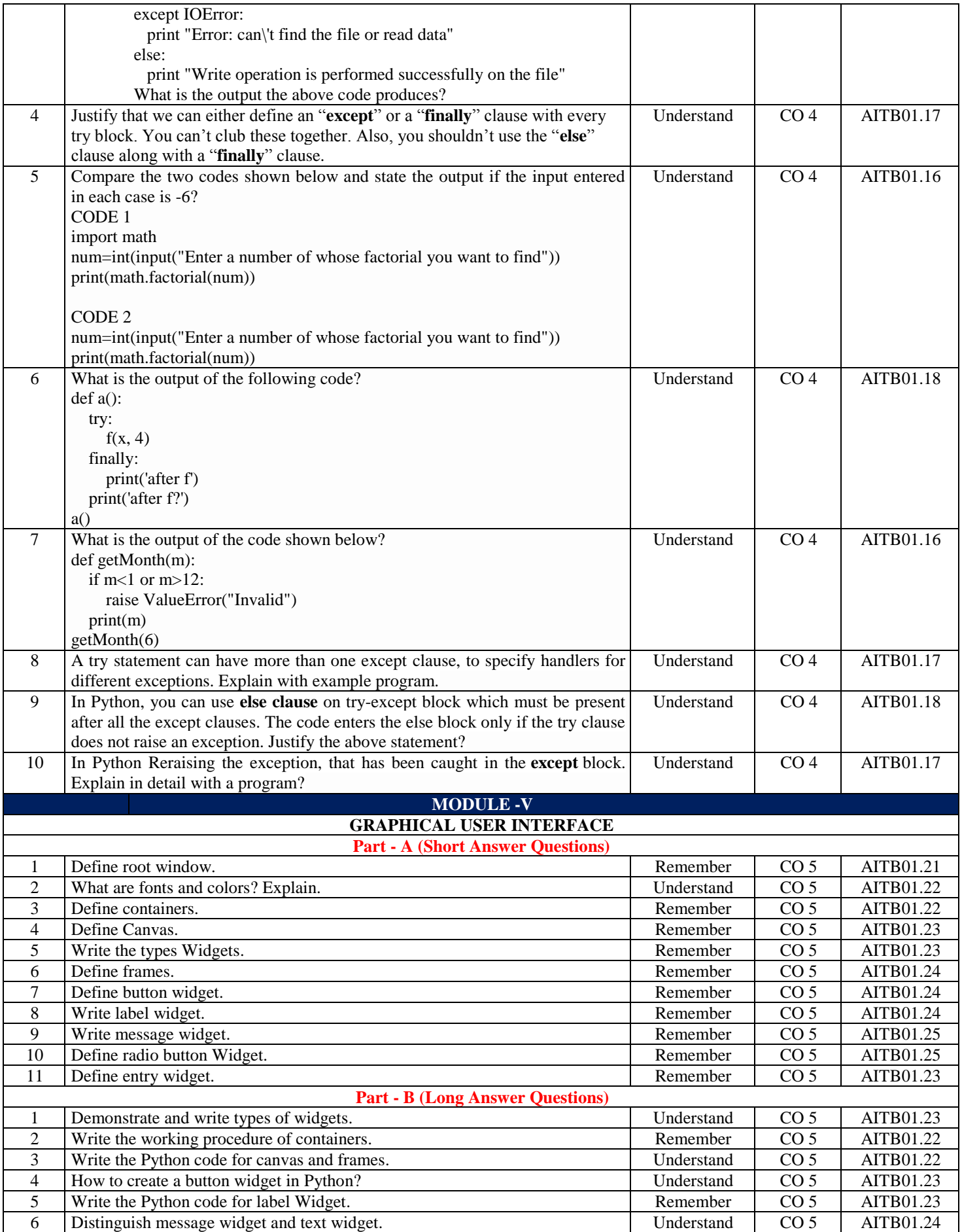

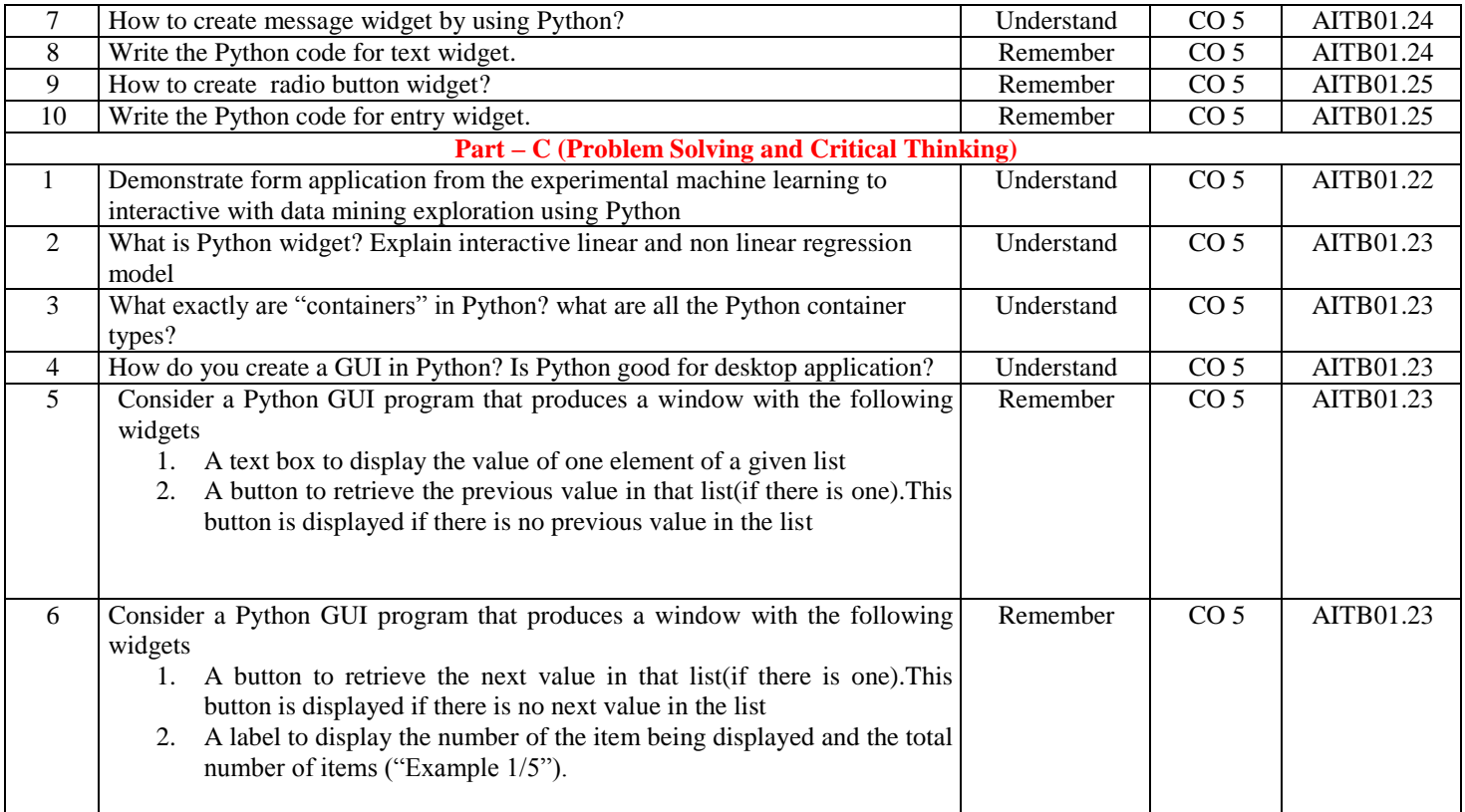

#### **Prepared by:**

Dr.M Purushotham Reddy, Associate Professor **HOD, IT**